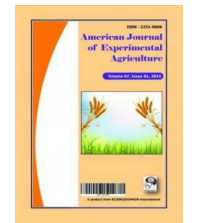

 **American Journal of Experimental Agriculture 9(6): 1-7, 2015, Article no.AJEA.20722 ISSN: 2231-0606**

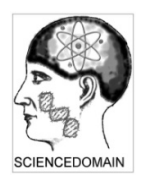

**SCIENCEDOMAIN international**  www.sciencedomain.org

# **Statistical Analysis for Correlated Paired-plot Designs**

#### **Dilermando Perecin1\*, Guilherme Moraes Ferraudo<sup>2</sup> , Carlos Alberto Mathias Azania<sup>3</sup>and Ana Regina Schiavetto<sup>3</sup>**

<sup>1</sup>Departamento Ciências Exatas, FCAV, Universidade Estadual Paulista, UNESP, Via de Acesso Prof. Paulo Donato Castellane, s/n, CEP:14884-900, Jaboticabal-SP, Brasil. <sup>2</sup>Monsanto do Brasil LTDA, Av. das Nações Unidas 12901, Torre Norte, Brooklin, CEP 04578-910, São Paulo SP, Brasil. <sup>3</sup>Centro de Cana IAC, Rod. Prefeito Antonio Duarte Nogueira, km 321, CEP 14001-970, Ribeirão Preto SP, Brasil.

## **Authors' contributions**

This work was carried out in collaboration between all authors. Authors DP, CAMA and ARS designed the field experiment which motivated theoretical statistical developing. Author DP wrote the first draft of the manuscript. Authors DP and GMF reviewed all drafts of the manuscript and managed and performed the statistical analysis and simulation study of the work. All authors read and approved the final manuscript.

## **Article Information**

DOI: 10.9734/AJEA/2015/20722 Editor(s): (1) Rusu Teodor, Department of Technical and Soil Sciences, University of Agricultural Sciences and Veterinary Medicine Cluj-Napoca, Romania. Reviewers: (1) Sergio Gustavo Quassi de Castro, University of Campinas, Brazil. (2) W. James Grichar, Texas A&M University, USA. Complete Peer review History: http://sciencedomain.org/review-history/11451

> **Received 6th August 2015 Accepted 8th September 2015 Published 17th September 2015**

**Short Research Article** 

## **ABSTRACT**

This work is aimed to evaluate different statistical analysis with a randomized complete block design for paired-plot studies of herbicide selectivity in sugarcane experiments. Two procedures were considered: i) the construction of a t-test to assess the hypothesis of the paired-plot mean difference to be zero in each treatment; or ii) the use of an analysis of variance where the treated and paired plots were considered in a split-plot model and the interaction is sliced by treatment. By simulation with normal bivariate distributions, with uniform (zero, 0.11, 0.33, 0.44, 0.67 or 0.89) or

\_\_\_\_\_\_\_\_\_\_\_\_\_\_\_\_\_\_\_\_\_\_\_\_\_\_\_\_\_\_\_\_\_\_\_\_\_\_\_\_\_\_\_\_\_\_\_\_\_\_\_\_\_\_\_\_\_\_\_\_\_\_\_\_\_\_\_\_\_\_\_\_\_\_\_\_\_\_\_\_\_\_\_\_\_\_\_\_\_\_\_\_\_\_\_\_\_\_\_\_\_

\*Corresponding author: E-mail: perecin@fcav.unesp.br;

heterogeneous correlations, the two procedures showed similar performance. The power of the tests increases as the correlation of paired-plot increases.

Keywords: Selectivity; herbicides; sugarcane; multiple comparisons; simulation.

## **1. INTRODUCTION**

Classic experiments are conducted in various areas that allow assessing responses in paired comparisons. For example, observing an attribute of the sampled plot before and after a treatment or observing responses to similar parts treated and untreated. The performance of paired comparisons can be more interesting and more realistic to assess the ordering of treatments (or processes of interest) than the simple ordering of responses directly [1-2].

The example discussed in this study was motivated by assessments studies on selectivity of herbicides in sugarcane crops, but it can also be applied to other studies on pests, diseases, weeds, etc. It is also applicable when measurements of the attribute, whether visual or mechanical, need to be calibrated by non-treated plot, preferentially to the side, or with repeated readings after a reference measurement.

For the specific case that motivated this research, consider evaluating the selectivity of five treatments (herbicides) in a sugarcane cultivar and the use of four replications in a randomized complete block design. The allocation can be made with five plots per block, each divided into two plots, applying herbicide in half and leaving the other half as paired control [3] or each block can be formed with 10 plots with allocation in pairs, applying herbicide in one and leaving the other as paired control. Azania et al. [4] showed an analysis where paired-plots were allocated as a supplementary treatment called control. If this method were applied to the example in question, each of the five treatments would have four replicates and control (treatment 6) with 20 replications. The proposed analysis compares the design with the classic case of just one control per plot, but it does not consider the paired comparison that actually exists. There are also other parametric or non-parametric forms to analyze paired-plot experiments [1-2].

This study discussed two forms of statistical analysis for these designs, as well as the effects of different correlations between paired comparisons.

## **2. MATERIALS AND METHODS**

## **2.1 Simple Analysis of Variance per Condition**

For an example with five pairs of plots in each of four replications in a randomized complete block design, the analysis of variance scheme, per condition, is that presented in Table 1. A multiple comparisons test can be used with significant F-value ( $p < 0.05$ ) [5]. Among the alternatives, probably the most interesting for biological fields is the usual t test  $(LSD =$  least significance difference), whose minimal significant difference is given by  $LSD = t \times (Mean Square of$ Error/rep)<sup> $1/2$ </sup>. In this case, we have t = 2.1788 (tabled value, Degree of Freedom (DF) = 12,  $p<0.05$ ) and rep = 4 replications. When there are many treatments, an interesting alternative to control false significance would be False Discovery Rate (FDR) procedures [6] rather than conservative procedures such as Tukey [7] or Scott and Knott [8].

## **2.2 Analysis of Mean Difference between Treated and Paired Plots**

Working with differences (T-P), the analysis in Table 1 allows to accept whether the means of differences (T-P) in each treatment are equal or, using a test for multiple comparisons, which are different.

In practice, however, the interest can be a test for the hypothesis of the mean differences (T-P) in each treatment be zero. Rejecting this hypothesis indicates the treatment effect. The test statistics is for each pairing:  $TC = diff(T-P)/$ [t x (Mean Square of Error/rep)  $^{1/2}$ ]. In bilateral manner, we have  $t = 2.1788$  (tabled value,  $p = 0.05$ ) and rep = 4 (replications). Using this t value in the previous formula, we can have the minimum value significant to differ from zero (in absolute value): dif  $(T-P) = 0 = LSD$  (0) = | t x (Mean Square of Error/rep)  $^{1/2}$  |.

In the example, the DF of the residual is 12, resulting  $t = 2.1788$  (tabled value,  $p = 0.05$ ). For experiments with DF greater than 20,  $t = 2$  can be used, simplifying the formula:  $LSD(0) = | 2 x$ (Mean Square of Error/rep)  $^{1/2}$  |.

The LSD of the previous item, as well as LSD (0) of this item may present low level of significance set per experiment [5], especially for many treatments, but it is good not to greatly increase type II error (fail to detect differences when they exist), according to [9].

## **2.3 Analysis of Variance Using the Splitplot Model**

For this analysis (Table 2), each pair of plots (treated and paired) are considered experimental plots.

In this case, F2 statistics (Table 2) tests the overall effect of the pairing, that is, if the overall mean of the treated plots is equal to the control mean, and F3 statistics (Table 2) tests the interaction treatments x pairing. If it is significant, it is interesting to evaluate the pairing by treatment (Table 3), which is another test for the difference equal to zero in each pairing.

## **2.4 Comparison between Statistics of Items 2.2 and 2.3**

There are statistical differences in the construction of the tests. In the TC case (item 2.2), we use the differences, pair-to-pair, and the respective residual variance of these differences. In the split-plot design, responses of treated and non-treated are used, building up contrasts between pairing means. There are differences in residual variances, depending on the correlation or covariance between the paired-plots and associated DF (12, in example in Table 1) of TC statistics of item 2.2 and 15 (Table 2) in F statistics of item 2.3. To compare the statistics of the procedures, 1000 trials (replicas) are simulated in each situation.

#### **Table 1. Scheme of analysis of variance per condition**

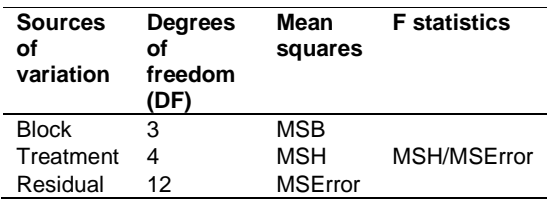

To focus on specific cases, normal bivariate distributions are considered: Case (1) with uniform correlations in all treatments, evaluating increasing values, namely: 0.00 (independent), 0.11, 0.33, 0.44, 0.67, 0.89 and Case (2) heterogeneous correlations (different combinations from the above) according to replications (in this case, blocks) of each of the treatments.

## **Table 2. Scheme of analysis of variance of split-plot model**

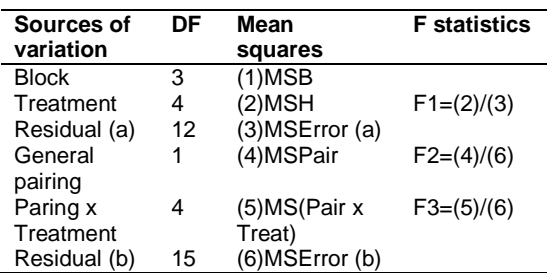

In the first situation, to estimate the power of the test (ability to detect differences) using the means of treatments (treated and paired, in Table 4), uniform standard deviation 4.5 for both treated and paired, compatible covariances with stipulated correlations (Cases 1 and 2, described in the previous paragraph) and fixed effects of blocks (-10, -5, 5, 10) are used. In a second situation, to estimate the rate of type I error (rejecting equalities, when they exist), the treated and paired were equal (using  $A = 130$ ,  $B = 110$ ,  $C = 120$ ,  $D = 120$ ,  $E = 120$ ), effects of covariance and blocks, as in previous cases.

#### **Table 3. Scheme of analysis of variance of paired plots per treatment**

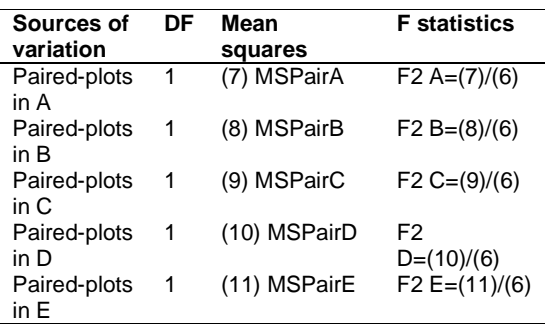

For each simulated trial, 1000 replicas of the two analyses are performed, described in items 2.1 to 2.3. With TC (item 2.2) and F (item 2.3, Table 3) statistics, p-values were obtained the (probability of rejection of no difference between treated and paired). The simulation study was performed in the computing environment R, version 3.1.1 [10]. It was used in the R environment, besides the basic distribution packages, the package "MASS" [11] to generate

bivariate normal distributions by means of the function "mvrnorm". Further information on the use of the R environment can be found at Matloff [12].

## **3. RESULTS AND DISCUSSION**

For one of the simulations of responses for sugarcane production (tons per hectare), the results could be those presented in Table 4. Treatment A increases the mean response of 15.00 (ton.  $ha^{-1}$ ), treatment B decreases the same 15.00 (ton. ha<sup>-1</sup>), C and D decrease  $9.00$ (ton. ha<sup>-1</sup>) and 10.50 (ton. ha<sup>-1</sup>) and E increases only 1.50 (ton.  $ha^{-1}$ ), that is, a situation with different effects of treatments is simulated to evaluate the power of the test.

### **Table 4. Means of simulation (ton.ha-1) under five treatments in treated plots and paired control (4 replications)**

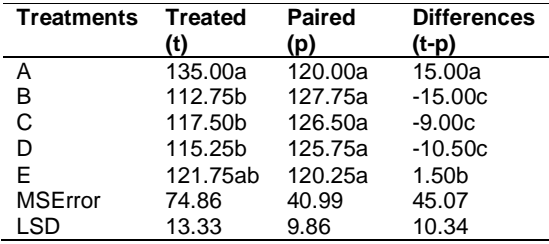

Note: same lowercase letters in each column, equal treatments  $(p > 0.05, LSD)$ 

## **3.1 Simple Analysis of Variance per Condition**

With this analysis, we observe among the treated (T), treatment A shows the greatest response. Paired control (P) are equal ( $p > 0.05$ ) and the differences (T-P) show treatment A with the highest positive difference, differing from treatment E, which differed from other three showing negative differences and are similar (same letter c).

## **3.2 Analysis of the Mean Difference between Treated and Paired Plots**

For a hypothesis test of difference (T-P) to be zero, with the data of the example, we have:  $diff(T-P)=0=$  LSD $(0)=$  t x (Mean Square of Error/rep)  $^{1/2}$  |= | 2.1788 x (45.07/4)  $^{1/2}$  |=7.31.

Thus, the differences (T-P) can be accepted as zero for treatment E, positive for A (treatment increasing the response) and negative for treatments B, C and D (treatments decreasing the response). This type of analysis responds easily to the immediate interest of the researcher. In addition, the block effect explicit in item 2.2 model can be used to accommodate extra interference source during the assessment or management of the experiment, conducting operations per blocks (practical interest).

## **3.3 Analysis of Variance Using the Splitplot**

For this analysis, the plots of each pair (treated and paired) are considered experimental plots. F3 statistics, calculated as shown in Table 2, indicates that the significance of pairing x treatment interaction and pairing per treatment was evaluated (Table 5). Pairing in E  $(p > F = 0.7418)$  suggests the absence of effects of this treatment. For the other treatments, values ( $p > F$ ) suggests effects of treatments, although for treatment C, unlike LSD (0), the value  $(p > F)$  is slightly higher than 0.05. The reasons for these differences are discussed in items 2.4 and 3.4.

#### **Table 5. Assessment of paired-plots per treatment**

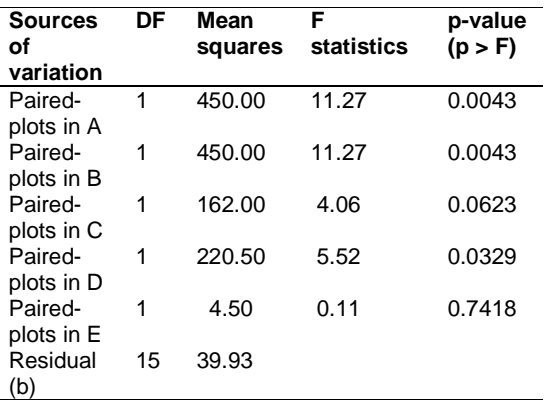

## **3.4 Comparison between Statistics of Items 2.2 and 2.3**

To summarize the simulation results, Tables 6 and 7 show the means and standard deviations of p-values of TC (item 2.2) and F (item 2.3, Table 3) statistics, as well as the frequencies of p-values that exceed 0.05 (rejection of no treatment effect).

In the case of differences (T-P), the power of the test is similar for the two procedures, in all treatments (Table 6). In treatment E, with the smallest difference (T-P), the difference increases with increasing correlation between paired plots, in other words, the increase of this correlation makes detection of the paired

treatment effect easier. The same fact also occurs for the other treatments with greater difference (T-P), however, it is not observed in Table 6, because the power of the test proved to be virtually 100%. In the case of heterogeneous covariance, the power of the tests was similar to that of the covariance mean (or correlation). In summary, for all cases, frequencies of hypothesis rejection of zero differences are similar in both procedures, TC (item 2.2) and F (item 2.3, Table 3) statistics. The presence of positive correlation between paired plots may occur in practice, mainly through the spatial proximity of adjacent plots, and it makes detection of the paired treatment effect easier, mainly if the difference (T-P) is smaller, which is desirable for the experimental standpoint.

With respect to type I errors (Table 7), the two procedures are similar with means (M) of p-values around expected (0.5) and the same occurs for rejection frequency of the hypothesis of no difference between means of treated and paired plots (around 50 in 1000). The standard deviations (SD) of p-values are similar to the two statistics, in Tables 6 and 7.

#### **Table 6. Means (M) and Standard Deviations (SD) of p-values and frequencies of (p<0.05) with two statistics in 1,000 simulated replicas in each paired-plot design (power of test), for treatments in Table 4, using normal bivariate with different correlations. Detail for Treatment E**

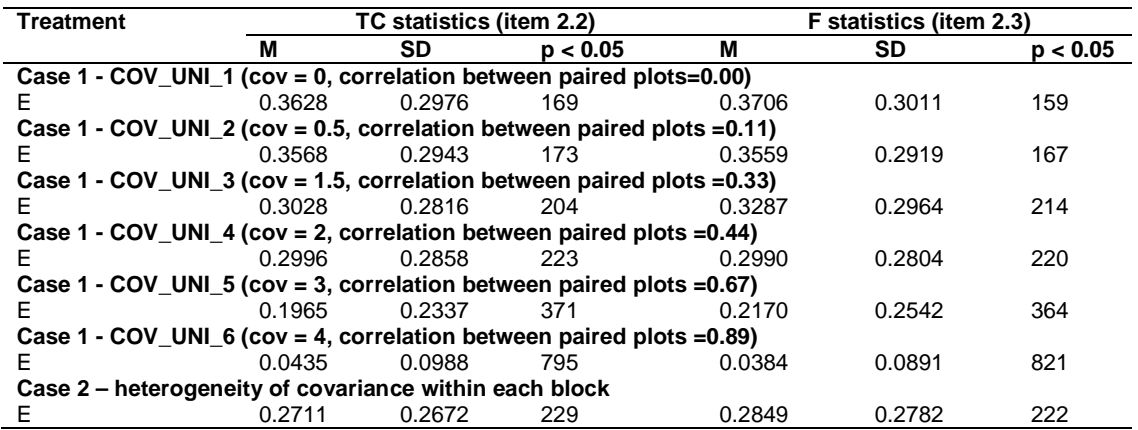

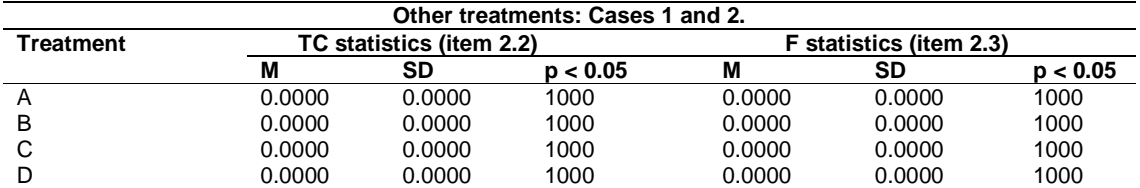

**Table 7. Means (M) and Standard Deviations (SD) of p-values and frequencies of (p<0.05) with two statistics in 1,000 simulated replicas in each paired-plot with equal means between treated and paired plots (type I error of tests) using normal bivariate** 

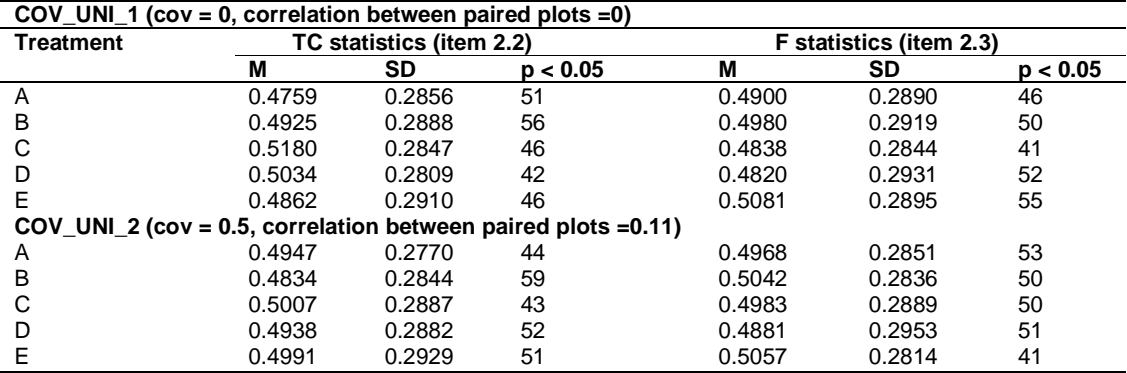

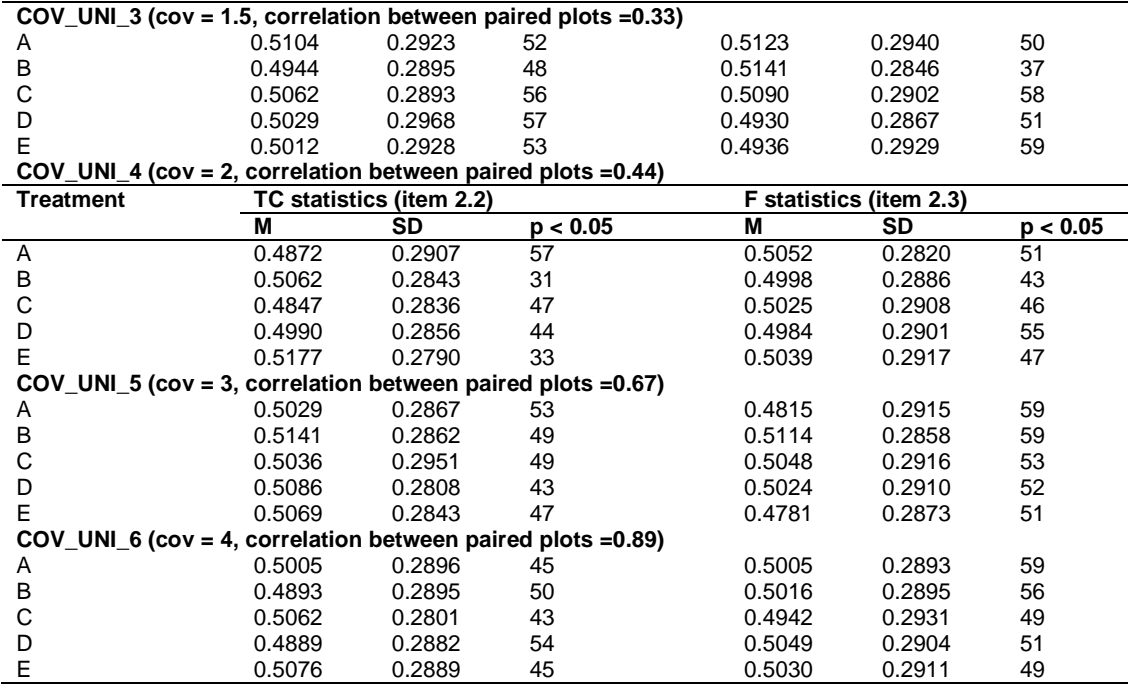

**Case 2 – heterogeneity of covariance within each block** 

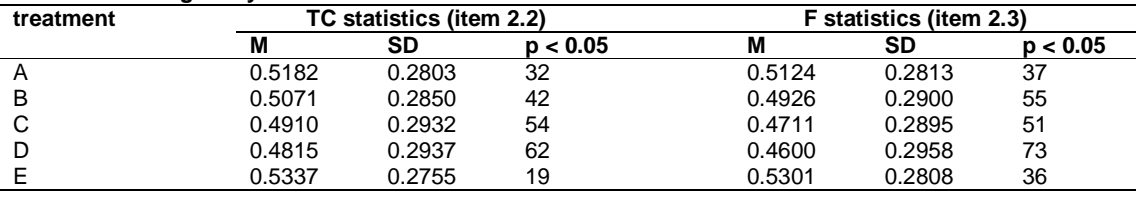

## **4. CONCLUSION**

The two procedures show similar performance for the evaluation of experiments with paired plots: i) a t test to test whether, in each treatment, the means of paired differences can be zero; or ii) an analysis of variance in which treated and paired plots are considered in a splitplot model and the unfolding of the interaction for treatment is done. With increasing correlation between paired plots, the power of tests to detect differences actually existing increases.

#### **COMPETING INTERESTS**

Authors have declared that no competing interests exist.

## **REFERENCES**

- 1. Agresti A. Categorical data analysis.  $2^{nd}$ ed. New York: Wiley; 2002.
- 2. David HA. The method of paired comparisons. 2<sup>nd</sup> ed. London: Charles Griffin; 1988.
- 3. Schiavetto AR. Tolerância de cana-deaçúcar a herbicidas avaliada pela diferença entre testemunha pareada e tratamento. Jaboticabal, FCAV/UNESP; 2010. (Dissertação de mestrado). (Portuguese).
- 4. Azania CAM, Rolim JC, Casagrande AA, Lavorenti NA, Azania AAPM. Seletividade de herbicidas. I Utilização do método de testemunhas pareadas em experimento com cana-de-açúcar. Planta Daninha. 2005;23:661-667. (Portuguese).
- 5. O´Neill R, Wetherill GB. The present state of multiple comparison methods. J. Royal Stat. Soc. Series B. 1971;33:218-250.
- 6. Benjamini Y, Hochberg Y. Controlling the false discovery rate: A practical and powerful approach to multiple testing. Journal of the Royal Statistical Society. Series B. 1995;57:289-300.
- 7. Tukey J. Comparing individual means in the analysis of variance. Biometrics. 1949; 5(2):99-114.
- 8. Scott AJ, Knott MA. A cluster analysis method for grouping means in the analysis of variance. Biometrics. 1974;30(3):507- 512.
- 9. Perecin D, Barbosa JC. Uma avaliação de seis procedimentos para comparações múltiplas. Revista Matemática e Estatística. 1988;6:95-103 (Portuguese).
- 10. R Core Team. R: A language and environment for statistical computing.

Vienna Áustria: R Foundation for Statistical Computing; 2014. Available:http://www.R-project.org/ (Accessed 12 February 2015).

- 11. Venables WN, Ripley B. Modern applied statistics with S.  $4^{th}$  ed. New York: Springer; 2002;ISBN: 0-387-95457.
- 12. Matloff N. The art of R programming: A tour of statistical software design. San Francisco: No Starch Press; 2011.

\_\_\_\_\_\_\_\_\_\_\_\_\_\_\_\_\_\_\_\_\_\_\_\_\_\_\_\_\_\_\_\_\_\_\_\_\_\_\_\_\_\_\_\_\_\_\_\_\_\_\_\_\_\_\_\_\_\_\_\_\_\_\_\_\_\_\_\_\_\_\_\_\_\_\_\_\_\_\_\_\_ © 2015 Perecin et al.; This is an Open Access article distributed under the terms of the Creative Commons Attribution License (http://creativecommons.org/licenses/by/4.0), which permits unrestricted use, distribution, and reproduction in any medium, provided the original work is properly cited.

> Peer-review history: The peer review history for this paper can be accessed here: http://sciencedomain.org/review-history/11451